## 1 Axiomatizações

 $\bf 1$  Considerando a linguagem de  $1^{\underline{a}}\;$ ordem para a aritmética dada nas aulas e os axiomas de Peano (PA) para a teoria dos números obtém deduções naturais (com notação de Fitch) para as fórmulas  $\psi$  seguintes (i.e  $PA \vdash \psi$ ). Para cada alinea podes considerar que as restantes correspondem a teoremas, que poderás usar.

### Axiomas de Peano (PA)

- 1.  $\forall x(x+1\neq 0)$
- 2.  $\forall x \forall y (x+1=y+1 \rightarrow x=y)$
- 3.  $0 + 1 = 1$
- 4.  $\forall x \ x + 0 = x$
- 5. ∀x∀y  $x + (y + 1) = (x + y) + 1$
- 6.  $\forall x \ x \times 0 = 0$
- 7.  $\forall x \forall y \ x \times (y+1) = (x \times y) + x$
- 8. (princípio da indução)  $(Q(0) \wedge \forall x (Q(x) \rightarrow Q(x+1))) \rightarrow \forall x Q(x)$

Sugestão: Usa o Axioma 8 (principio da indução): sendo  $\forall x Q(x)$  o que pretendes deduzir, deduz primeiro  $Q(0)$  e depois  $\forall x(Q(x) \rightarrow Q(x+1))$  (e aplicando o axioma 8 e **modus** ponens tens o que pretendes.)

- (a)  $\forall x \ 0 + x = x$
- (b)  $\forall x 1 \times x = x$
- (c)  $\forall x \ 0 \times x = 0$
- (d)  $\forall x \ x + 0 = 0 + x$
- (e)  $\forall x \ x + 1 = 1 + x$
- (f)  $\forall x \ x \times 1 = x$
- $(g) \forall x 1 \times x = x \times 1$
- (h)  $\forall x \forall y (x + y) + 0 = x + (y + 0)$
- (i)  $\forall z \forall x \forall y (x + y) + z = x + (y + z)$  usando indução em z.
- (j) ∀y∀x  $(x + 1) \times y = (x \times y) + y$  usando indução em y
- (k)  $\forall y \forall x (x + y = y + x)$ , usando indução em y
- (1)  $\forall x \forall y (x \times y) \times 0 = x \times (y \times 0).$
- (m)  $\forall z \forall x \forall y (x \times y) \times z = x \times (y \times z)$ , usando indução em z
- (n)  $\forall y \forall x (x \times y = y \times x)$ , usando indução em y.
- $2$  Seja $\mathcal{L}_N$ a linguagem de  $1^{\underline{a}}$ ordem com igualdade para os números naturais tal que  $\mathcal{F}_0=$  $\{0,1\}$  e  $\mathcal{F}_2 = \{+, \times\}$  (e onde os termos e as fórmulas atómicas são representados em notação infixa). Seja  $\mathcal{N} = (\mathbb{N}, \mathcal{N})$  a estrutura onde  $\mathcal{N}$  associa aos símbolos funcionais os correspondentes valores e operações aritméticas. Considera ainda os axiomas de Peano, PA. Nota: Representa o número 2 pelo termo  $1 + 1$ .
	- a) Define uma fórmula Impar $(x)$  de  $\mathcal{L}_N$  tal que  $\mathcal{N} \models_s$  Impar $(x)$  se e só se  $s(x)$  é impar, i.e se o resto da divisão inteira por 2 é 1.
		- Mostra, usando o sistema dedutivo de dedução natural, que  $PA \vdash \text{Impar}(1)$ .
	- b) Define uma fórmula Par $(y)$  de  $\mathcal{L}_N$ , tal que  $\mathcal{N} \models_s \text{Par}(y)$  se e só se  $s(y)$  é par.
		- Mostra, usando o sistema dedutivo de dedução natural, que  $\mathbf{PA} \vdash \mathsf{Par}(0)$ .
	- c) Define uma fórmula Primo(y) de  $\mathcal{L}_N$ , tal que  $\mathcal{N} \models_s$  Primo(y) se e só se s(y) é primo.
		- Mostra, usando o sistema dedutivo de dedução natural, que  $PA \vdash Primo(2)$ .

# Resolução de exercícios selecionados

```
Resolução 1.1.a
```
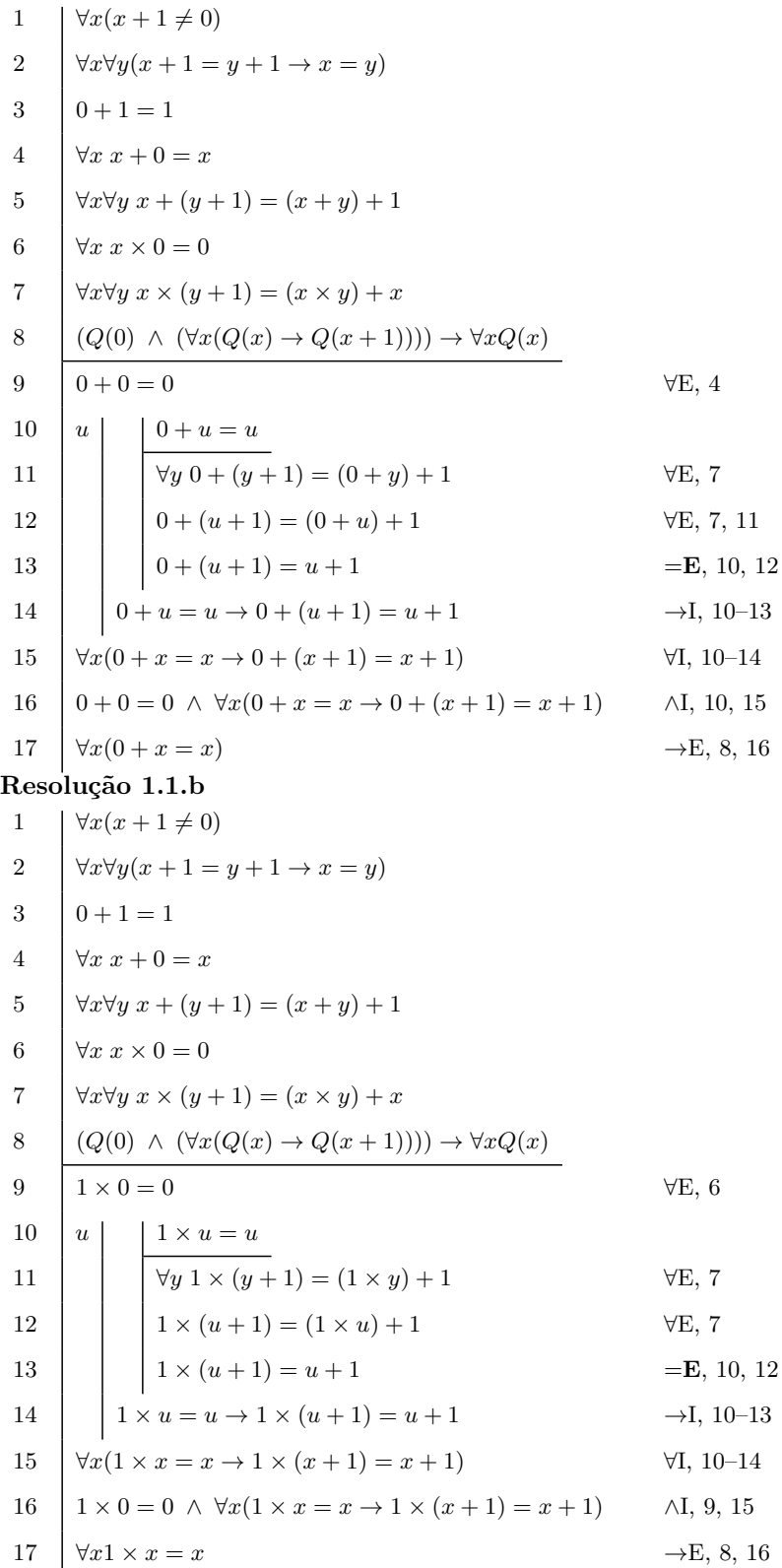

#### Resolução 1.1.e

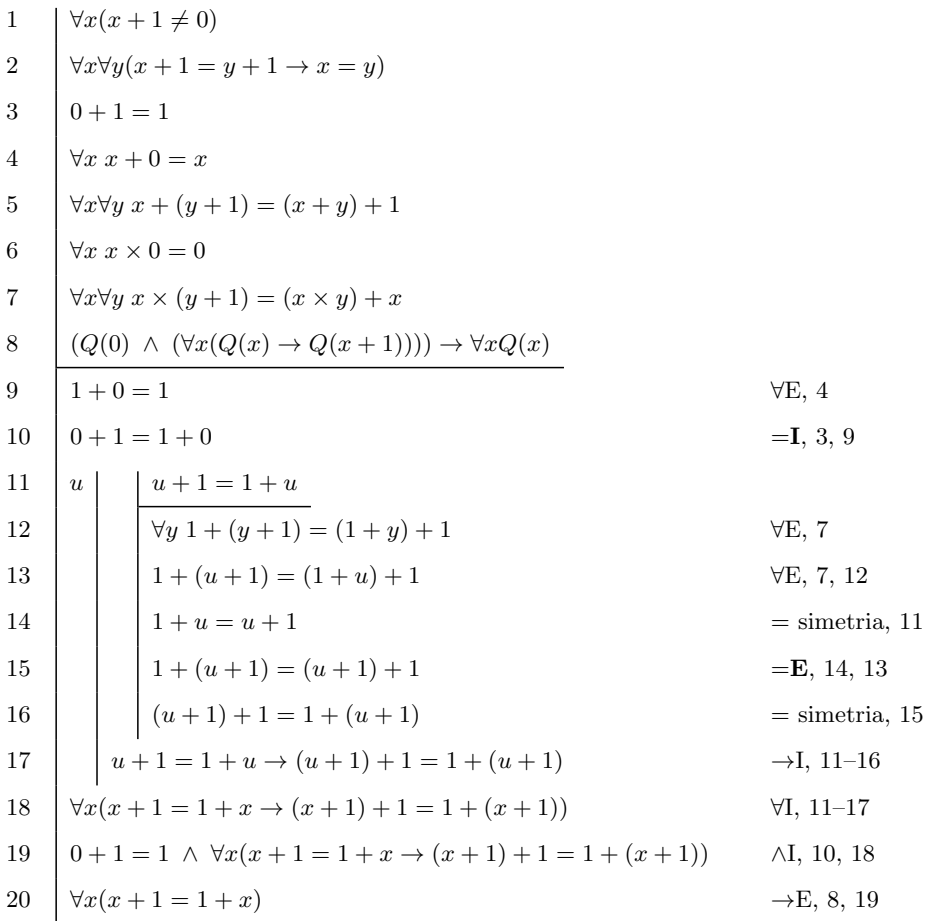

# Programação em Lógica

### Forma clausal

3 Para cada uma das seguintes fórmulas encontre uma fórmula em forma clausal. Para tal:

- 1. Converte numa fórmula equivalente em forma normal prenexa.
- 2. Elimina os quantificadores existênciais introduzindo novos símbolos funcionais  $(Skole$ mização.
- 3. Converte a matriz da fórmula resultante para forma normal conjuntitiva.
- 4. Distribuí os quantificadores universais pelas conjunções, aplicando a regra:

 $\forall x(\phi \land \psi) \rightarrow \forall x \phi \land \forall x \psi$ 

- 5. Escreve a fórmula resultante em notação clausal.
- (a)  $\forall x P(x) \rightarrow \forall y Q(y);$
- (b)  $(\forall x P(x) \rightarrow \exists x Q(x)) \land \forall z (\neg P(z) \land Q(z));$
- (c)  $\forall y (\exists x (P(x, y) \rightarrow (Q(x) \vee Q(f(x)))));$
- (d)  $\exists y \forall x P(x, y) \rightarrow \forall x \exists y P(x, y).$
- (e)  $\neg \forall x R(x, u) \land \exists y (\neg \forall x R(y, x) \rightarrow Q(u, y))$

$$
(\mathbf{f})\ \forall x\neg\exists y\forall u P(x,y)\rightarrow \neg(\exists z P(x,y)\rightarrow \forall y P(u,y))
$$

- (g)  $\exists x S(x,x) \vee \exists z (P(z) \wedge \forall x R(x,z))$
- (h)  $\neg(\exists x Q(x,y) \rightarrow \neg \forall x (\forall z P(z,y,x) \rightarrow \neg \exists y P(y)))$
- (i)  $\neg(\forall x R(x, y) \rightarrow \exists x \neg (\exists z Q(z, y, x) \rightarrow \forall y P(y)))$

4 Considera o programa  $P$  seguinte:

$$
S(f(x)) \leftarrow S(x), R(y)
$$
  
\n
$$
R(b) \leftarrow
$$
  
\n
$$
R(f(x)) \leftarrow R(x)
$$

Escreve cada fórmula do programa sem ser na notação clausal (i.e com os quantificadores e operações lógicas usuais).

5 Considera os seguintes programas  $P$  e objectivos  $G$ :

(a)  
\n
$$
P: P(a) \leftarrow P(x), Q(x)
$$
\n
$$
P(f(x)) \leftarrow P(x)
$$
\n
$$
Q(b) \leftarrow
$$
\n
$$
Q(f(x)) \leftarrow Q(x)
$$
\n
$$
G: \leftarrow Q(f(f(a)))
$$
\n(b)  
\n
$$
P: Add(x, 0, x) \leftarrow
$$
\n
$$
Add(x, s(y), s(z)) \leftarrow Add(x, y, z)
$$
\n
$$
G: \leftarrow Add(s(0), s(s(0)), x)
$$
\n(c)  
\n
$$
P: Add(x, 0, x) \leftarrow
$$
\n
$$
Add(x, s(y), s(z)) \leftarrow Add(x, y, z)
$$
\n
$$
G: \leftarrow Add(u, v, s(s(s(0))))
$$
\n(d)  
\n
$$
P: P(a, b) \leftarrow
$$
\n
$$
P(c, b) \leftarrow
$$
\n
$$
P(x, z) \leftarrow P(x, y), P(y, z)
$$
\n
$$
P(x, y) \leftarrow P(y, x)
$$
\n
$$
G: \leftarrow P(a, c)
$$
\n(e)  
\n
$$
P: Length(nil, 0) \leftarrow
$$
\n
$$
Length(cons(x, y), s(z)) \leftarrow Length(y, z)
$$
\n
$$
G: \leftarrow Length(x, s(s(y)))
$$
\n(f)  
\n
$$
P: Appendix(x, s(x)) \leftarrow
$$
\n
$$
Append(0, x, x_R), x_L, cons(x, x_{RL})) \leftarrow Appendix(x, x_L, x_{RL})
$$
\n
$$
Append(nil, x_L, x_L) \leftarrow
$$

 $G: \leftarrow Appendix, nil), cons(x, nil),$ 

- (a) Escreve cada fórmula do programa e do objectivo sem ser na *notação clausal* (i.e com os quantificadores e operações lógicas usuais).
- (b) Mostra que  $P \cup \{G\} \vdash F$  usando o sistema de dedução natural (e a notação de Fitch) e as fórmulas na forma obtida em 5.a.

### Unificação

6 Para cada uma das expressões  $E$  e cada uma das substituições  $\sigma$  determina  $E\sigma$ .

- $-E = f(x, g(y, z), z) e \sigma = [g(y, z)/x, a/z, z/y, f(f(b))/u];$  $-E = P(f(z), x)$  e  $\sigma = [a/y]$ ;  $-E = Add(x, s(y), s(z)) \leftarrow Add(x, y, z)$  e  $\sigma = [s(0)/x, s(0)/y, s(s(0))/z].$
- 7 Para as substituições  $\theta$  e  $\sigma$  descritos abaixo, determina a composta  $\theta \sigma$ .
	- $-\theta = [f(x)/y, b/z]$  e  $\sigma = [c/x]$ ;  $-\theta = [c/x, f(z)/y, u/v]$  e  $\sigma = [v/u, x/z]$ ;  $-\theta = [f(z)/x, q(z)/y, a/u] \in \sigma = [f(b)/x, g(b)/y].$
- 8 Para cada um dos valores abaixo determina  $\theta\sigma$ ,  $E\theta$ ,  $(E\theta)\sigma$  e  $E(\theta\sigma)$ .
	- (a)  $\theta = [f(y)/x, y/z], \sigma = [a/x, b/z]$  e  $E = P(x, y, q(z)).$
	- (b)  $\theta = [h(u)/x, g(z)/y, u/v], \sigma = [v/u, f(x)/z]$  e  $E = g(x, f(y, u), g(z)).$
	- (c)  $\theta = [h(y, x)/x, f(z)/y, x/u], \sigma = [g(z)/x, h(u)/z, a/u]$  e  $E = R(g(x), z, h(u, u))$ .
	- (d)  $\theta = [h(u, y)/x, f(z)/v, b/y], \sigma = [v/u, h(x)/y, z/v]$  e  $E = P(h(u, v), y, q(y, x)).$
- 9 Para as expressões  $E$  e  $F$  seguintes, determine se são variantes. Justifique a sua resposta. Para os pares  $(E, F)$  que são variantes determine ainda mudanças de nome  $\sigma \in \theta$  respectivamente para E e F tais que  $E = F\theta$  e  $F = E\sigma$ .
	- 1.  $E = P(f(x, y), q(z), a)$  e  $F = P(f(y, x), q(u), a)$ ;
	- 2.  $E = P(x, f(x))$  e  $F = P(y, f(z))$ ;
	- 3.  $E = P(x, y)$  e  $F = P(y, x)$ ;
	- 4.  $E = P(x, y, y)$  e  $F = P(y, x, y)$ .
- 10 Aplica o algoritmo de unificação de Robinson a cada um dos conjuntos S de expressões simples seguintes, indicando a resposta do algoritmo e ainda para cada iteração efectuada a substituição correspondente  $\sigma_i$  e os conjuntos  $D_i$  e  $S\sigma_i$ .
	- (a)  $S = \{P(f(a), g(x)), P(y, y)\};$
	- (b)  $S = \{P(a, x, h(g(z))), P(z, h(y), h(y))\};$
	- (c)  $S = \{P(x, x), P(y, f(y))\};$
	- (d)  $S = \{R(f(x, g(u))), R(f(g(u), g(z))\};$
	- (e)  $S = \{R(f(x, g(y))), R(f(g(u), h(z))\};$
	- (f)  $S = \{P(x, f(z)), P(f(z), y), P(y, z)\}$
	- (g)  $S = \{R(f(x, g(x), x)), R(f(g(u), g(g(z)), z))\};$
	- (h)  $S = \{P(f(x, f(x, y)), z), R(f(g(y), f(g(a), z)), u)\};$
	- (i)  $S = \{P(f(x, f(x, y)), z), P(f(q(y), f(q(a), z)), u)\};$
	- (i)  $S = {P(q(x), y), P(y, y), P(u, f(w))};$
	- (k)  $S = \{P(z, q(x, f(x, w))), P(u, q(q(w), f(q(b), z)))\}$

(1)  $S = \{P(g(z, h(z), z)), P(g(f(v), h(h(x)), x))\}.$ 

- 11 Sejam  $E$  e  $F$  duas expressões. Relaciona as afirmações seguintes:
	- a.  $E \in F$  são variantes;
	- b. o conjunto  $\{E, F\}$  é unificável.
- 12 O seguinte algoritmo também permite obter o unificador mais geral entre duas expressões: Entrada: Dois termos T1 e T2

Saída: U unificador mais geral de T1, T2 ou Falso

Algoritmo: Inicializar U como a substituição vazia, uma pilha contendo a equação  $T1 = T2$ e  $f \leftarrow 0$ 

Enquanto a pilha não estiver vazia e  $f \neq 1$ 

retira X=Y da pilha

caso:

- $X 6$  uma variável que não ocorre em Y,
	- substitui X por Y na pilha e adiciona Y/X a U
- $-$  Y é uma variável que não ocorre em X, substitui Y por X na pilha e adiciona X/Y a U
- $-$  X e Y são variáveis idênticas, continua
- $-$  X=f(X1,...,Xn) e Y=f(Y1,...,Yn) coloca Xi=Yi na pilha para  $i=1...n$

caso contrário:  $f \leftarrow 1$ 

Se  $f = 1$  retorna Falso senão U

- (a) Implementa este algoritmo.
- (b) Repete o Exercício 10 utiliando este algoritmo.

#### Fórmulas de Horn e Programas Definidos

13 Considera o seguinte conjunto de cláusulas de Horn de lógica proposicional:

 $C = \{\{a, \neg b\}, \{b, \neg c\}, \{b, \neg d\}, \{c, \neg e\}, \{d, \neg e\}, \{d\}, \{e\}, \{\neg a\}\}\$ 

Usando resolução mostra que  $C \vdash \mathbf{F}$  (isto é constrói uma refutação).

- 14 Considera o algoritmo de satisfabilidade para fórmulas de Horn dado no curso.
	- (a) Descreve o algoritmo em pseudo-código e implementa-o.
	- (b) Justifica a correção do algoritmo, isto é, que atribui o valor verdade se e só se a fórmula de Horn é satisfazível.
	- $(c)$  Aplica o algoritmo às seguintes fórmulas:

– (¬p ∨ ¬q) ∧ (¬q ∨ r) ∧ q – p ∧ (¬p ∨ q) ∧ (¬q ∨ p) – ¬p ∧ (¬p ∨ q) ∧ ¬q – p ∧ (¬p ∨ q) ∧ ¬r

 ${\bf 15}$ Justifica a validade ou a falsidade das seguintes afirmações, para uma linguagem de  $1^{\underline{a}}$ ordem:

- 1. para toda a proposição  $\varphi$  existe um conjunto (finito)  $\Phi$  de fórmulas universais fechadas de Horn tal que  $\Phi \models \varphi \in \varphi \models \psi$  para qualquer  $\psi \in \Phi$ ;
- 2. se  $\varphi$  é uma fórmula de Horn, então é uma fórmula de Horn positiva ou uma fórmula de Horn negativa;
- 3. todo o conjunto de fórmulas de Horn positivas é satisfazível
- 4. todo o conjunto de fórmulas de Horn negativas é satisfazível
- 5. todo o conjunto de fórmulas de Horn é satisfazível

#### Resolução-SLD

16 Seja  $P$  o programa seguinte

$$
Max(x, y, x) \leftarrow Leq(y, x)
$$
  
\n
$$
Max(y, x, x) \leftarrow Leq(y, x)
$$
  
\n
$$
Leq(0, x) \leftarrow
$$
  
\n
$$
Leq(s(x), s(y)) \leftarrow Leq(x, y)
$$

Verifica se  $P \models \exists x Max(s(x), x, s(x)).$ 

17 Considera G o objectivo  $\leftarrow P(x,x)$  e o programa P seguinte:

$$
\begin{array}{l}P(a,b) \leftarrow \\ P(x,z) \leftarrow P(x,y), P(y,z) \\ P(x,y) \leftarrow P(y,x)\end{array}
$$

Calcula uma refutação-SLD para  $\mathcal{P} \cup \{G\}$  e a resposta calculada.

- 18 Para o programa definido P e objectivo G (da forma  $\leftarrow \beta$ ) descritos abaixo:
	- $-$  Escreve cada fórmula do programa e do objectivo sem ser em notação clausal (i.e com quantificadores e operações lógicas)
	- Calcula uma refutação SLD para  $P \cup \{G\}$ , indicando as substituições em cada passo e a resposta calculada, no fim. Representa a refutação-SLD por uma árvore de derivação.
	- $-$  Verifica a execução do programa com o objectivo em Prolog, usando as conversões definidas no Exercício ??.

(a) 
$$
P: \quad Add(x, 0, x) \leftarrow
$$
  
  $Add(x, s(y), s(z)) \leftarrow Add(x, y, z)$ 

$$
G: \quad \leftarrow Add(s(0), x, s(s(y)))
$$

(b) 
$$
P
$$
: Length( $nil, 0$ )  $\leftarrow$   
Length( $cons(x, y), s(z)$ )  $\leftarrow Length(y, z)$ 

$$
G: \quad \leftarrow Length(x, s(s(y)))
$$

 $(c)$ 

 $P: \quad Appendix(x, x_R), x_L, \text{cons}(x, x_{RL}) \leftarrow Appendix(x_R, x_L, x_{RL})$  $Append(nil, x_L, x_L) \leftarrow$ 

 $G: \leftarrow Appendixc, nil), cons(x, nil), y)$ 

(d) P: Member
$$
(x, cons(x, y)) \leftarrow
$$
  
Member $(x, cons(y, z)) \leftarrow$  Member $(x, z)$ 

$$
G: \ \ \, \leftarrow Member(x, cons(y, cons(x,z)))
$$

(e) 
$$
P:
$$
 Split(cons(x, y), cons(x, nil), y)  $\leftarrow$   
Split(cons(x, y), cons(x, x<sub>1</sub>), y<sub>1</sub>)  $\leftarrow$  Split(y, x<sub>1</sub>, y<sub>1</sub>)

$$
G: \leftarrow Split(cons(y, cons(x, nil)), z, w)
$$

(f) 
$$
P: P(s(x), y) \leftarrow I(y, z), P(x, z)
$$
  
\n $P(\text{nil}, y) \leftarrow Fi(y)$   
\n $I(a, b) \leftarrow I(b, c) \leftarrow I(c, b) \leftarrow I(c, b) \leftarrow F(ib) \leftarrow$ 

$$
G: \quad \leftarrow P(s(x), a)
$$

(g) 
$$
P: \quad O(r(x)) \leftarrow P(x)
$$
  
\n $P(0) \leftarrow P(r(r(x))) \leftarrow P(x)$ 

 $G: \leftarrow O(r(r(r(x))))$ 

## Resolução de exercícios selecionados

Resolução (4)

$$
\forall x \forall y (S(f(x)) \lor \neg S(x) \lor \neg R(y))
$$
  
\n
$$
R(b)
$$
  
\n
$$
\forall x (R(f(x)) \lor \neg R(x))
$$

Resolução (10.f)

- $\sigma_0 = \iota$
- $D_0 = \{x, f(z), y\}, \sigma_1 = [f(z)/x]$  e  $S\sigma_1 = \{P(f(z), f(z)), P(f(z), y), P(y, z)\}$
- $D_1 = \{f(z), y\}, \sigma_2 = \sigma_1[f(z)/y] = [f(z)/x, f(z)/y] \cdot 5\sigma_2 = \{P(f(z), f(z)), P(f(z), f(z)), P(f(z), z)\}$
- $D_2 = \{f(z), z\}$ , como z ocorre em  $f(z)$  o algoritmo termina indicando que S não é unificável.

### Resolução (17)

$$
\leftarrow P(x, x) \qquad P(x_1, z_1) \leftarrow P(x_1, y_1), P(y_1, z_1)
$$
\n
$$
\leftarrow P(x, y_1), P(y_1, x) \qquad P(a, b) \leftarrow
$$
\n
$$
\sigma_1 = [x/x_1, x/z_1]
$$
\n
$$
\leftarrow P(x, y_1), P(y_1, x) \qquad P(a, b) \leftarrow
$$
\n
$$
\sigma_2 = [a/x/, b/y_1]
$$
\n
$$
\leftarrow P(b, a) \qquad P(x_2, y_2) \leftarrow P(y_2, x_2)
$$
\n
$$
\sigma_3 = [b/x_2/, a/y_2]
$$
\n
$$
\leftarrow P(a, b) \qquad P(a, b) \leftarrow
$$
\n
$$
\sigma_4 = \iota
$$

 $\sigma_1 \sigma_2 \sigma_3 \sigma_4 = [a/x_1, a/z_1, a/x, b/y_1, b/x_2, a/y_2]$ Resposta calculada: $\sigma = [\mathsf{a}/\mathsf{x}]$